#### **CYBERINFRASTRUCTURE INTEGRATION RESEARCH CENTER** PERVASIVE TECHNOLOGY INSTITUTE

#### **Containers**

February 10th 2022

Suresh Marru

## **Project 1 Reflections**

- Experiences in developing.
- Lessons Learned.
- Friendly peer-review/knowledge sharing homework.
- Provide constructive criticism as a software user.

#### Rapid addition of Project 1 Features

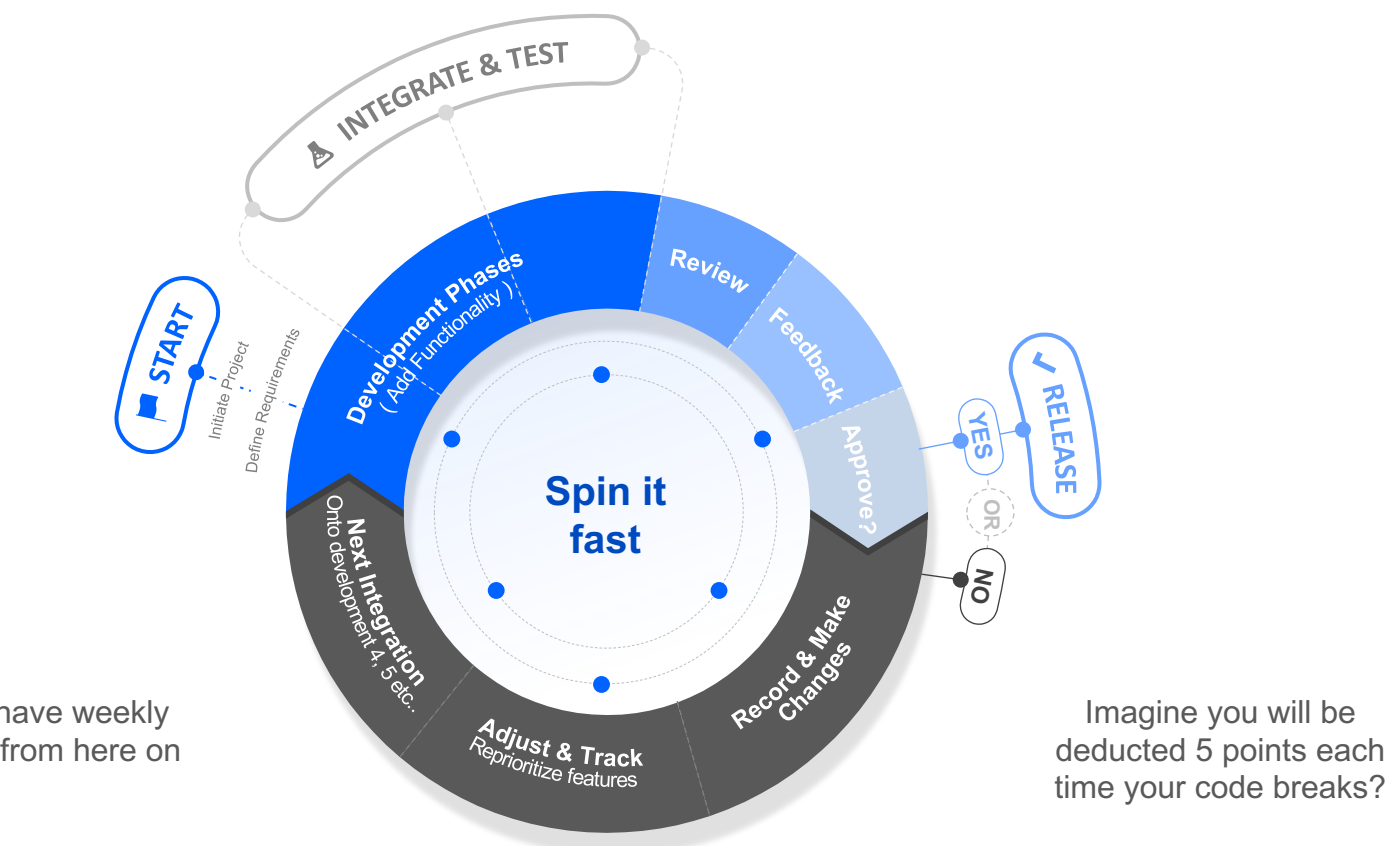

Imagine we have weekly project goals from here on

#### **The Matrix From Hell**

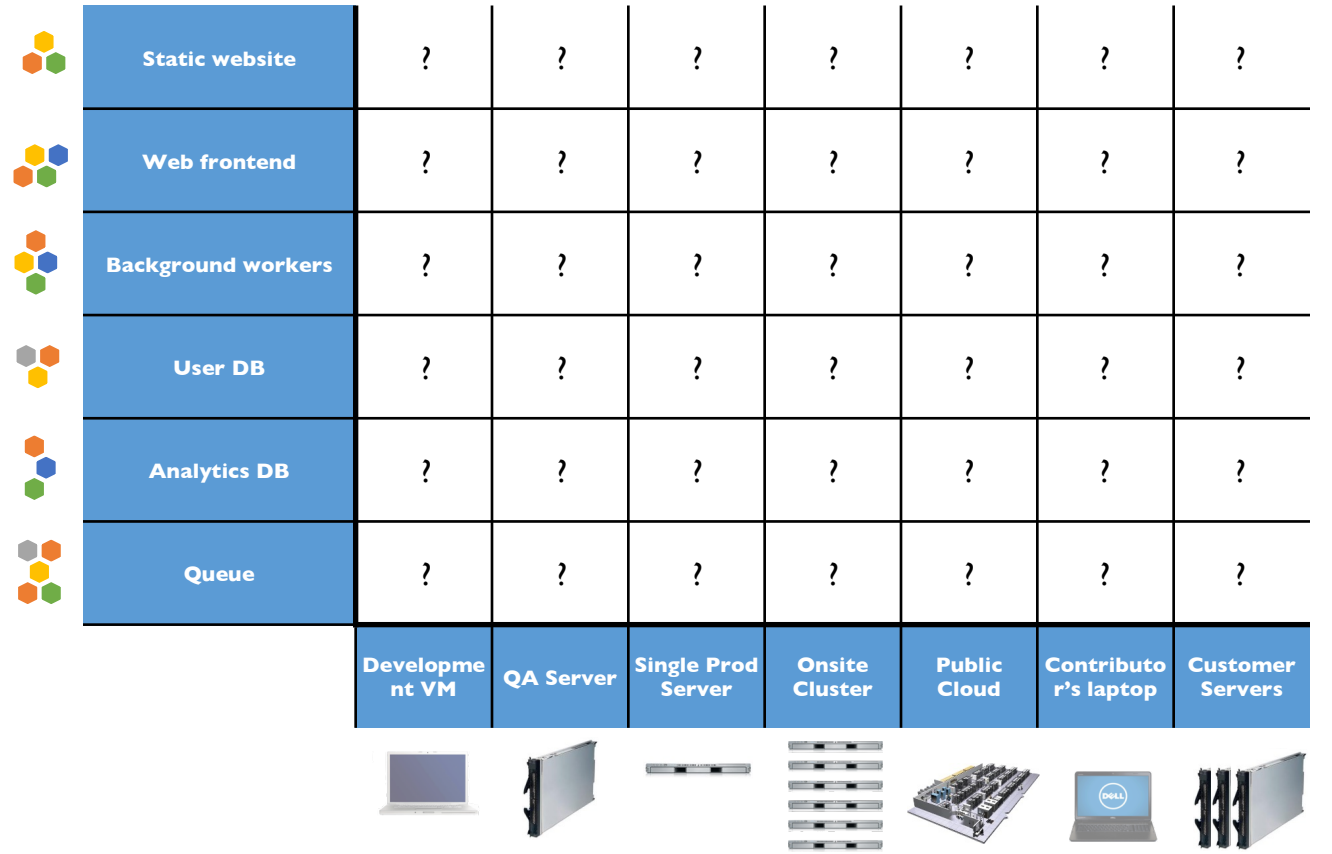

 $\blacksquare$   $\blacksquare$   $\blacksquare$   $\blacksquare$   $\blacksquare$ 

#### **Cargo Transport Pre -1960**

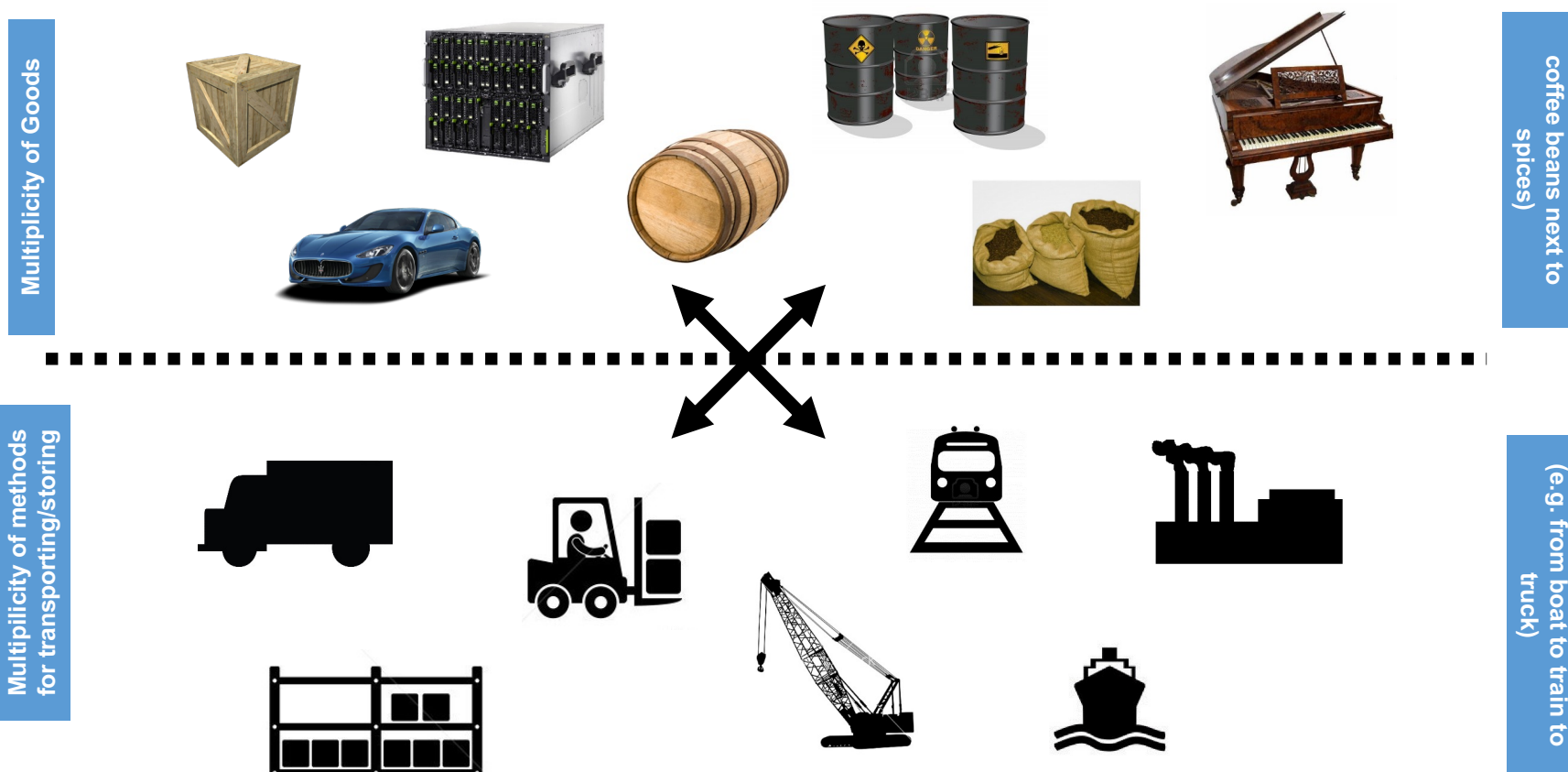

**Do I worry about how** 

about nov

Dolwo

**Can I transport quickly and smoothly**

<u>e</u> **ICKI** 

uspo ᇘ

Can

and

**goods interact (e.g.** 

၆ ă

**Multiplicity of Goods Multiplicity of Goods**

#### A matrix from hell

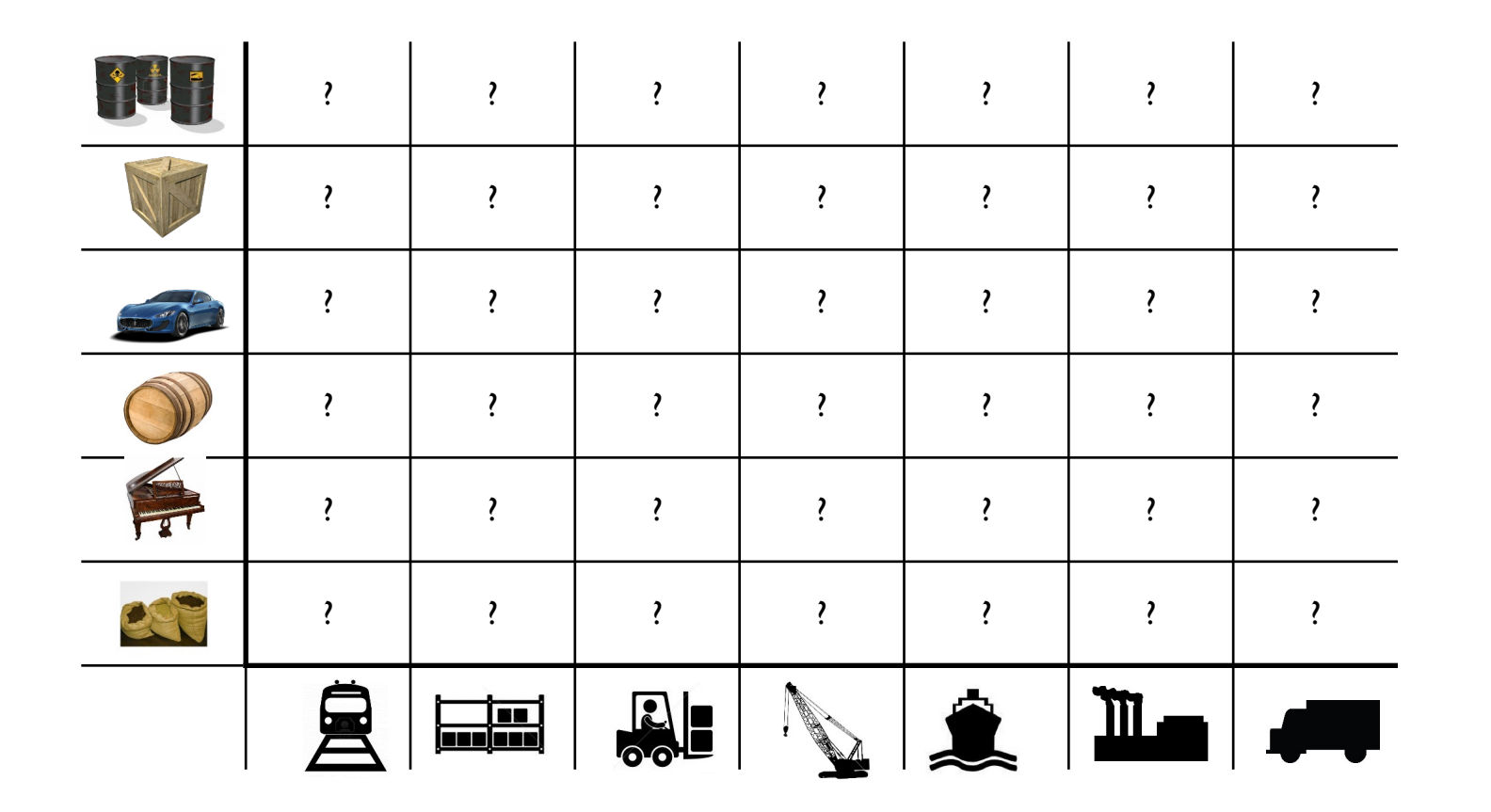

#### **Solution: Intermodal Shipping Container**

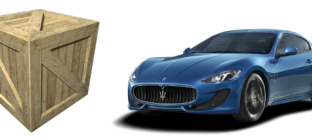

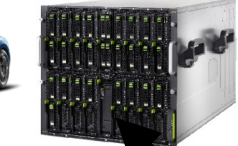

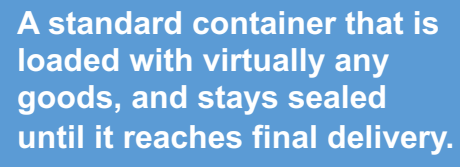

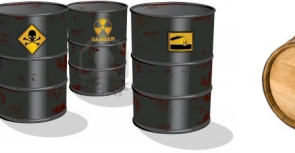

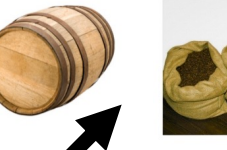

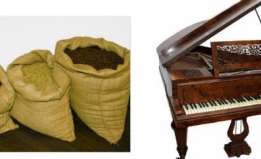

**…in between, can be loaded and unloaded, stacked, transported efficiently over long distances, and transferred from one mode of transport to another**

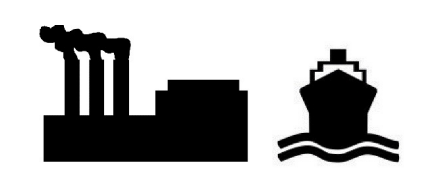

(e.g. from boat to train to (e.g. from boat to train to<br>truck) Can I transport quickly Can I transport quickly and smoothly and smoothly

Do I worry about how goods interact (e.g. coffee beans next to spices)

Do I worry about how

goods interact (e.g. coffee beans next to spices

Multiplicity of methods for<br>transporting/storing Multiplicity of methods for transporting/storing

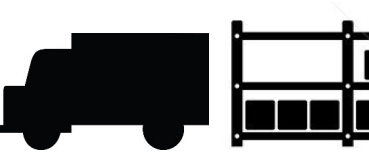

#### **Docker is a shipping container system for code**

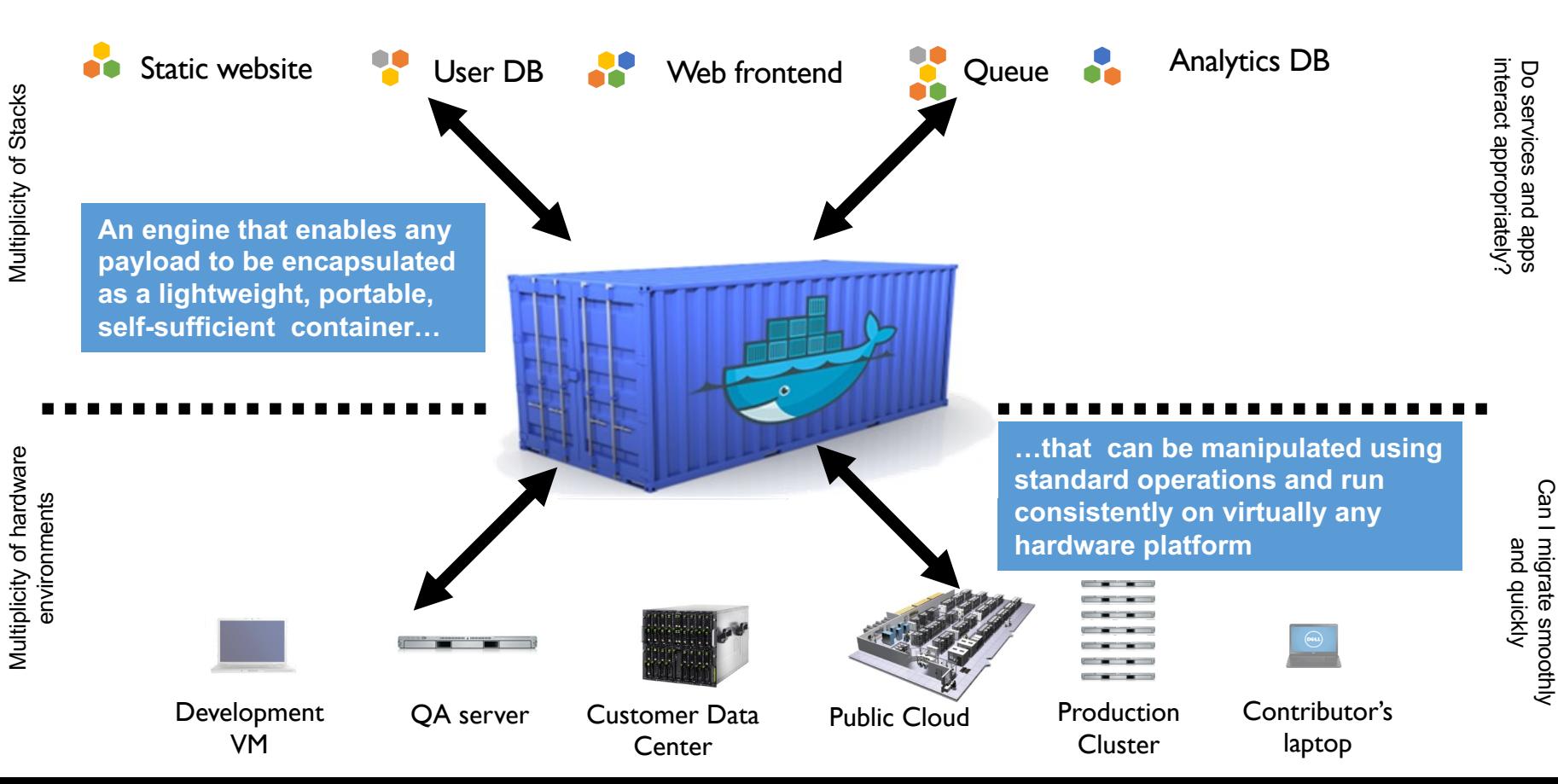

# **Containers**

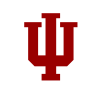

# **Hypervisor Virtualization**

- Hypervisors provide software emulated hardware and support multiple OS tenants.
- Type 1 Hypervisors run directly on the hardware
	- Kernel-based Virtual Machine (KVM)
	- Xen: Amazon uses (or used) this
- Type 2 Hypervisors run as another program in the HostOS
	- Virtual Box
	- VMWare

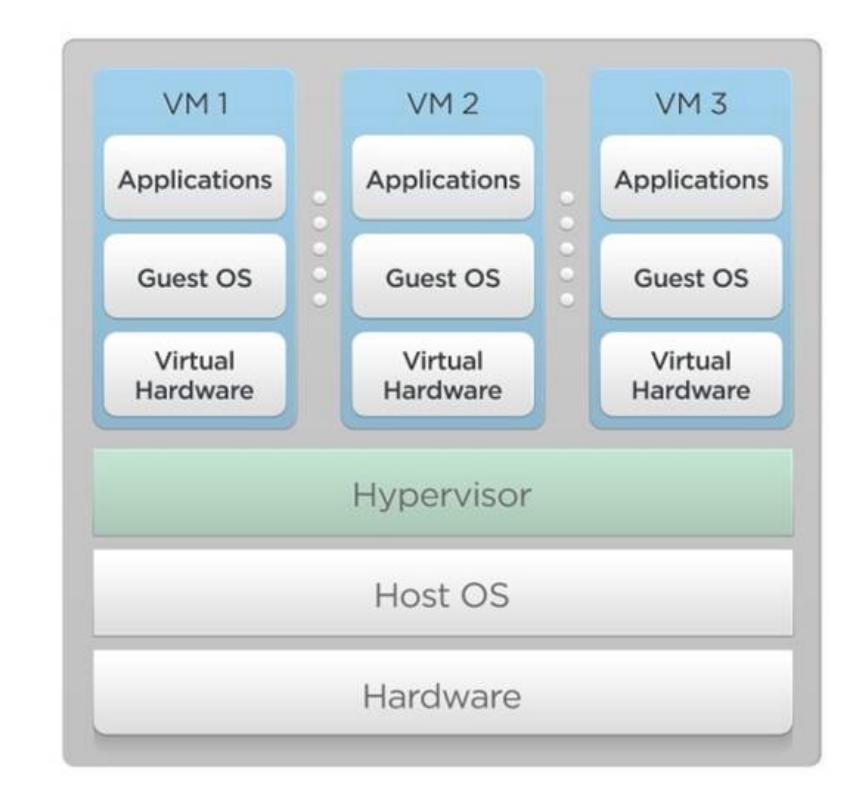

# **Drawbacks to Using Hypervisors**

- Virtual Machines using hypervisors access **virtual hardware**.
- This allows VMs to run a wide range of guest operating systems.
- But it adds overhead
	- VMs take a long time to startup.
	- Performance is worse: software-emulated hardware
	- VMs take up a lot of resources. Limited number of VMs can run on the real hardware

# **Operating System (OS) Virtualization**

- The OS can run other OS instances as separate processes.
- No hardware virtualization or emulation.
- Tenants share the OS kernel with the host OS.
- The guest (tenant) OS instances are shielded from each other.
- This limits the OS options for the tenants
	- But performances is much greater
- And you can fit a lot more OS VMs onto the host.
	- But not as secure as Hypervisor Virtualization

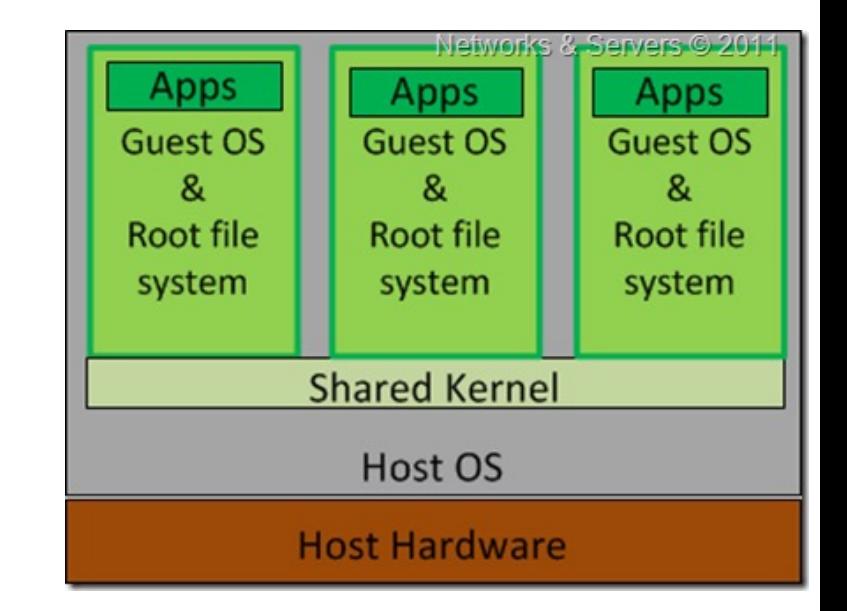

# **Linux Containers (LXC)**

- **Cgroups**: a Linux kernel feature that limits, accounts for, and isolates the resource usage (CPU, memory, disk I/O, network, etc.) of a collection of processes.
	- Cgroups lets you carve up the hardware into continuous, resizable pieces
- **Namespace Isolation:** groups of processes are separated such that they cannot "see" resources in other groups.
	- For example, a PID namespace provides a separate enumeration of process identifiers within each namespace
	- Shield container processes from the host and other containers' processes.

# **Linux Container Takeaways**

- When combined, cgroups and namespace isolation let you run much lighter weight VMs.
	- Less resource usage overhead for running VMs
	- VMs can start and stop much more quickly
- You can do further tricks to optimize containers.
- You may be able to run many containers on a single VM

# **Containers vs. Virtual Machines**

- VMs:
- $\triangleright$  VMs are fully contained everything you need is there
- $\triangleright$  VMs are independent of the host operating system
- $\triangleright$  All OS resources and tools are available
- Containers:
- $\triangleright$  Compact minimal OS parts to run, rely on host
- $\triangleright$  Compact nature makes them more portable
- $\triangleright$  Robust ecosystem many pre-made containers available

**VIRTUAL MACHINE VIRTUAL MACHINE VIRTUAL MACHINE** App A App B App C Bins/Libs Bins/Libs **Bins/Libs** Guest OS Guest OS Guest OS Hypervisor Infrastructure

#### Containers

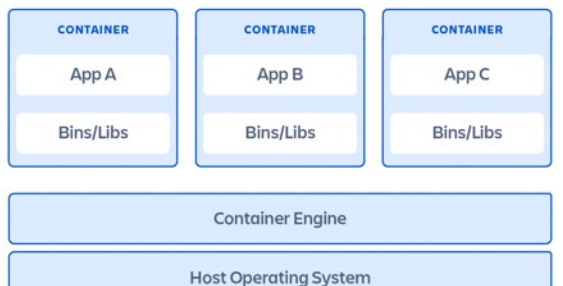

Infrastructure

# **Docker 101**

Wrapping your Microservices in Containers

#### **What is Docker?**

- Docker packages LXC and other tools to make creating and using images easy, standardized
	- No more DIY containers
- You can run Docker on Linux desktops and servers.
- Other OS's can run Docker inside a VM
	- MacOS: Use Virtual Box to run a Linux flavor

# **Example: Set up a MySql Database**

docker run --name db --detach --env MYSQL\_ROOT\_PASSWORD=123 --publish 4407: 3306 mysql:latest

- This creates a container named "db"
- The container runs in the background (--detach)
- We pass the environment variable MYSQL\_ROOT\_PASSWORD to the container.
- The container maps the host's port 4407 to its internal port 3306 (-- publish)
	- 3306 is the default MySQL port.
- We run the image mysql:latest

The command returns with a UID for our image.

# **What Happens (1/2)?**

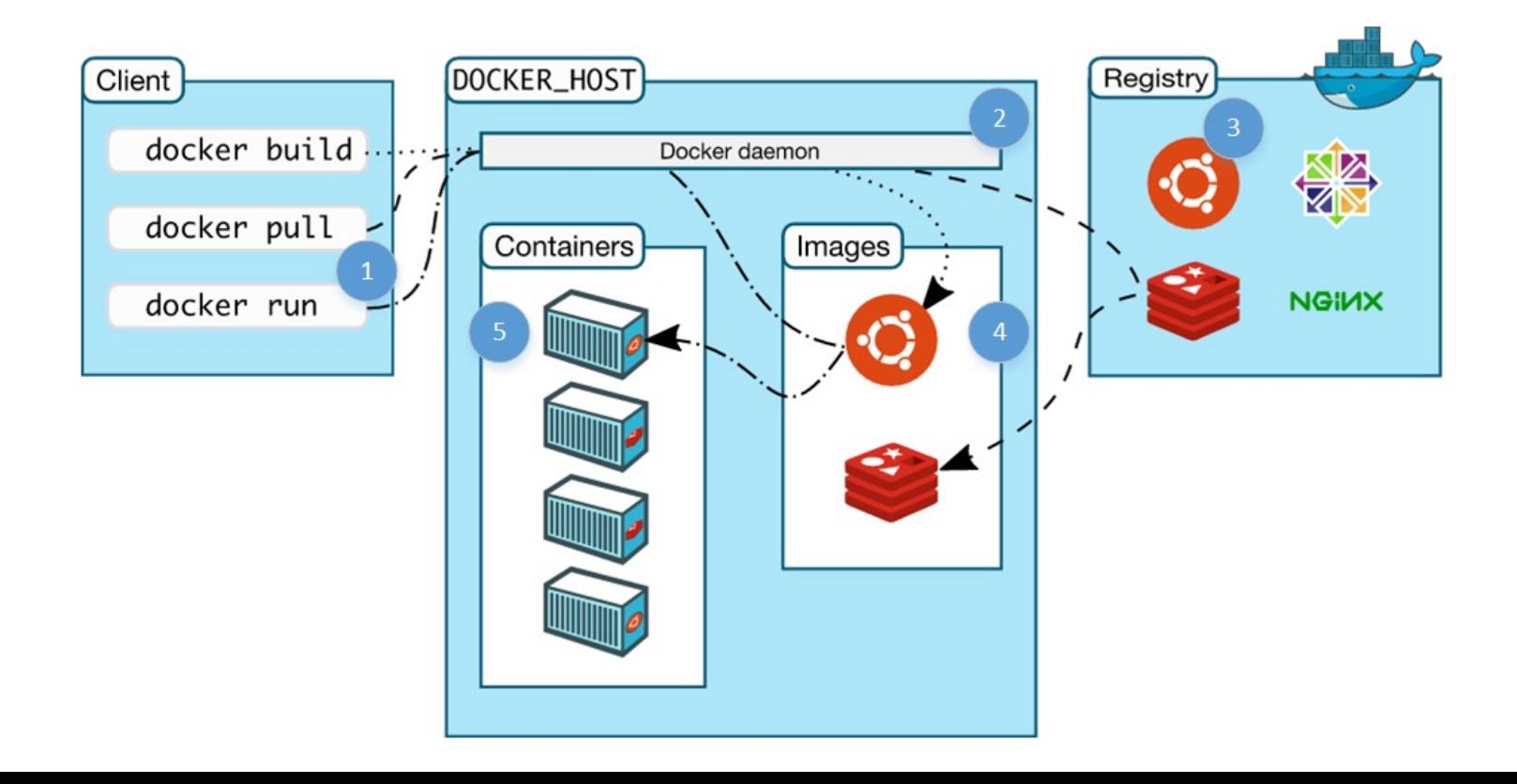

# **What Happens (2/2)?**

- The client command contacts the Docker daemon on your local host.
- Docker daemon looks for an image named "mysql-latest".
	- Your local repository
	- DockerHub
- If necessary, the image is copied to your local repository.
- The image is used to create an running container instance.

# **Summing up**

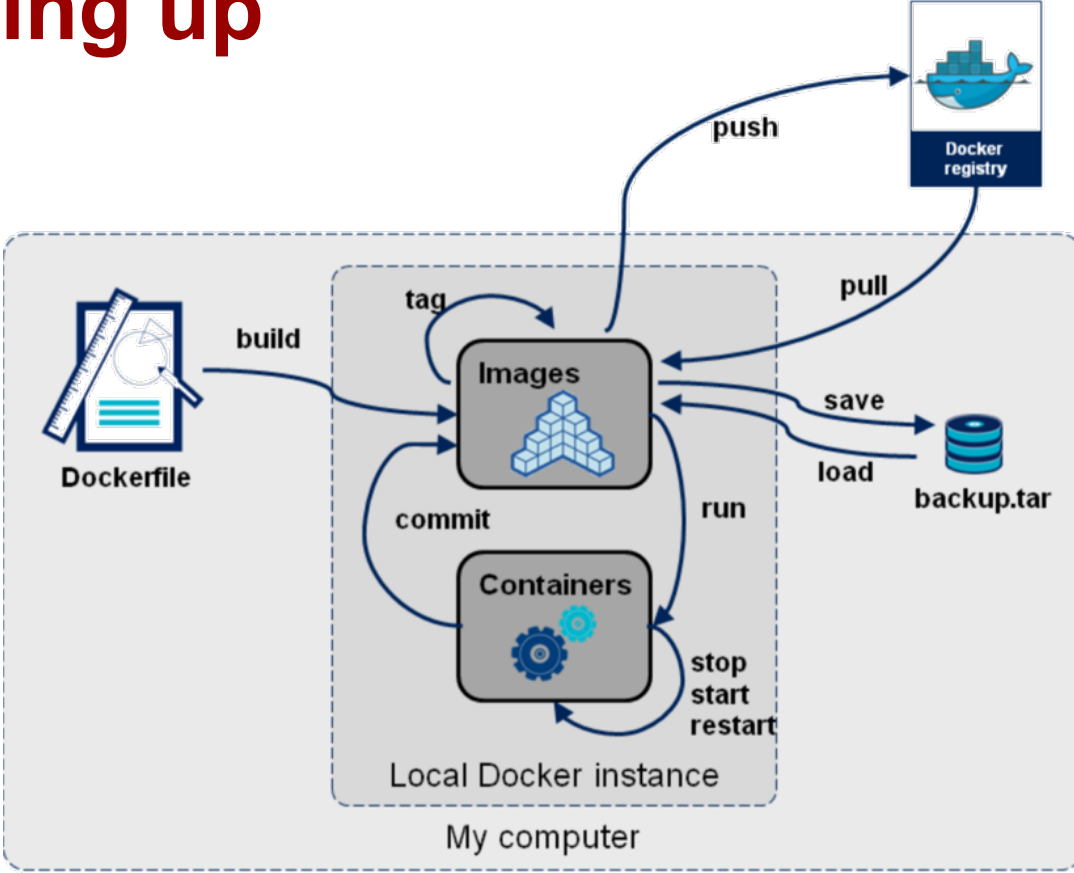

# **What Happens if I Run the Command Again**

- Give the container a different name ("db2")
- Change the --publish external port to use something besides 4407.
- You'll get another MySQL DB identical to the first.
- Do it again. You can quickly bring up multiple independent, isolated MySQL DBs on your laptop.

#### **What's Next?**

- You can now connect to your image and run MySQL startup scripts through an interactive shell.
	- docker exec -it db /bin/bash: you get a command prompt
	- Remember: "db" is the name of the instance.
- But this is not the best way to do your specific configurations.

### **Make Your Own Images**

- Use the "docker build" command to create your own images.
- Use a *Dockerfile* to specify exactly how you want your image to be created.
	- See next slide
- Save your image to a repository after you build it with "docker push"
	- You don't need to run "docker build" every time
	- See "Docker Hub" in a couple of slides.

# A basic apache server. To use either add or bind mount content under /var/www **FROM** ubuntu:12.04 **MAINTAINER** Kimbro Staken version: 0.1

**RUN** apt-get update && apt-get install -y apache2 && apt-get clean && rm rf /var/lib/apt/lists/\*

**ENV** APACHE\_RUN\_USER www-data **ENV** APACHE\_RUN\_GROUP www-data **ENV** APACHE\_LOG\_DIR /var/log/apache2

**ADD** /index.html /var/www/html/

**EXPOSE** 80

**CMD** ["/usr/sbin/apache2", "D", "FORECROUND"]

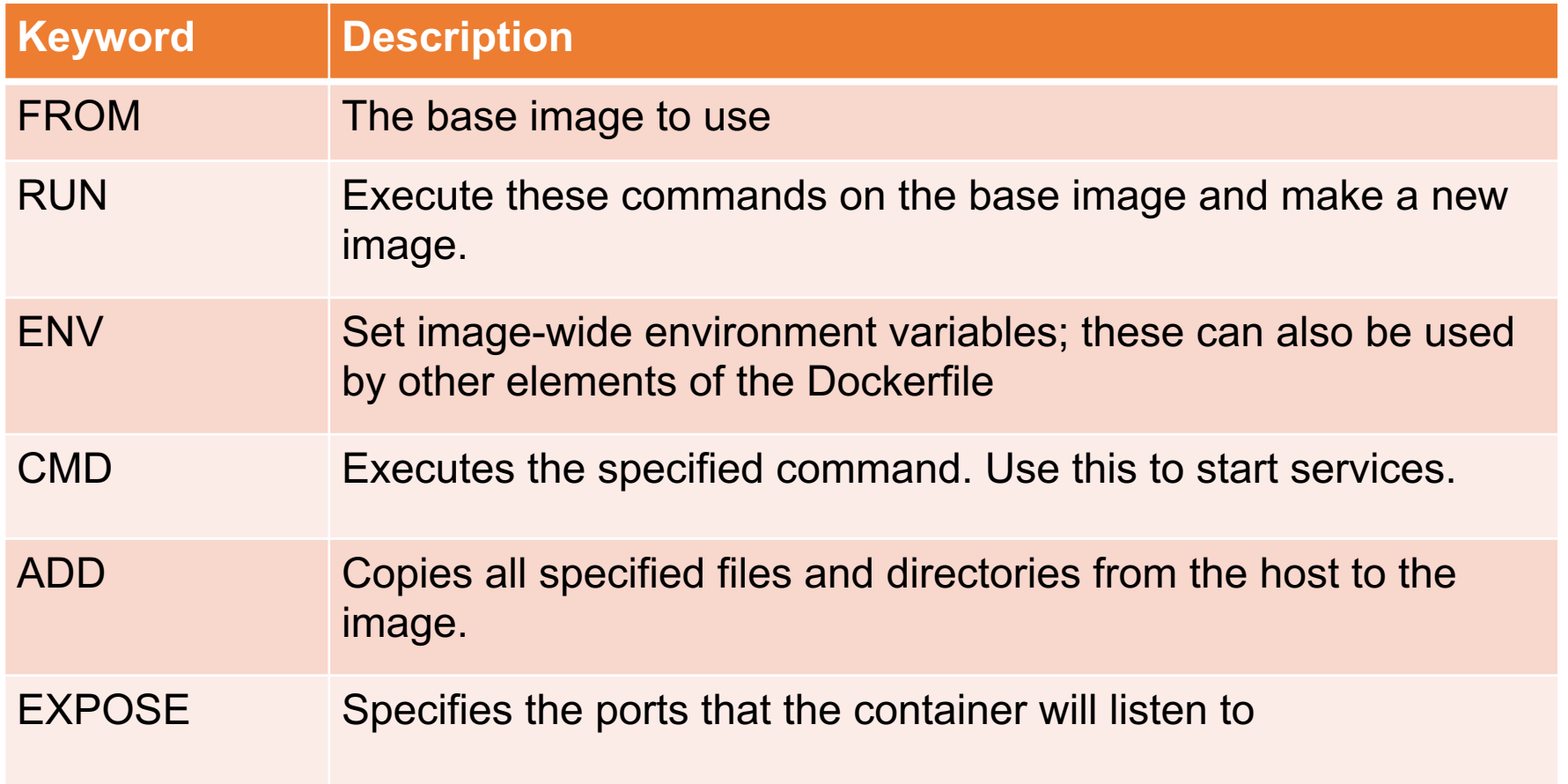

Some Dockerfile commands

#### **Docker Hub**

- Docker Hub is a repository for Docker images.
- You interact with it a lot like GitHub
	- *docker push* command pushes a local image to Docker Hub
	- Ex: *docker push yourUserName/gateway-service-X* will push a local image named "yourUserName/gateway-service-X" to Docker Hub.
	- You need to use Docker tags and namespaces to do this correctly.
- You can check out your own images anywhere
	- Run *docker run yourUserName/gateway-service-X* on Travis-CI, for example
- Use Docker Hub to also get common images from trusted providers • "docker search"
- You can connect your images to GitHub repos to trigger automatic builds if you have a build file.

#### **Make Multiple Containers**

- You can now create another container to run a Web server and connect to your DB.
- Use your favorite technology
	- Node.js, Tomcat + JSP, PHP, etc.
- You could also choose to run both the web application and the DB in the same container.
	- Which is better?

## **Connecting Containers**

- Use linking to allow containers to communicate with each other securely without exposing ports.
- A linked container shares its environment variables

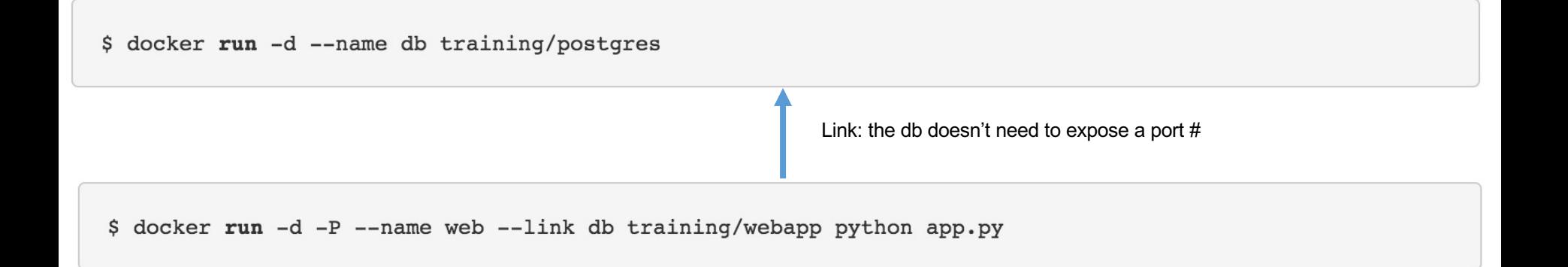

# **Composing Containers**

- Docker Compose is a tool for defining and running multicontainer Docker applications.
- Docker Compose lets you specify in a single YAML file how to create all the containers you need on a single host.
- *docker-compose build:* creates instances for all the images specified in docker-compose.yml

version: '2' services: users-service: build: ./users-service ports:  $-$  "8123:8123" depends\_on: - db environment: - DATABASE\_HOST=db  $db:$ build: ./test-database Example dockercompose.yml

- This example creates 2 services
	- users-service
	- db
- *build:* this tells Docker Compose where to find the Dockerfile.
- Note users-service depends on db
- *docker-compose up* will start all the services.

#### **Data Volumes and the Storage Driver**

- When a container is deleted, any data written to the container that is not stored in a *data volume* is deleted along with the container.
- A data volume is a directory or file in the Docker host's filesystem that is mounted directly into a container.

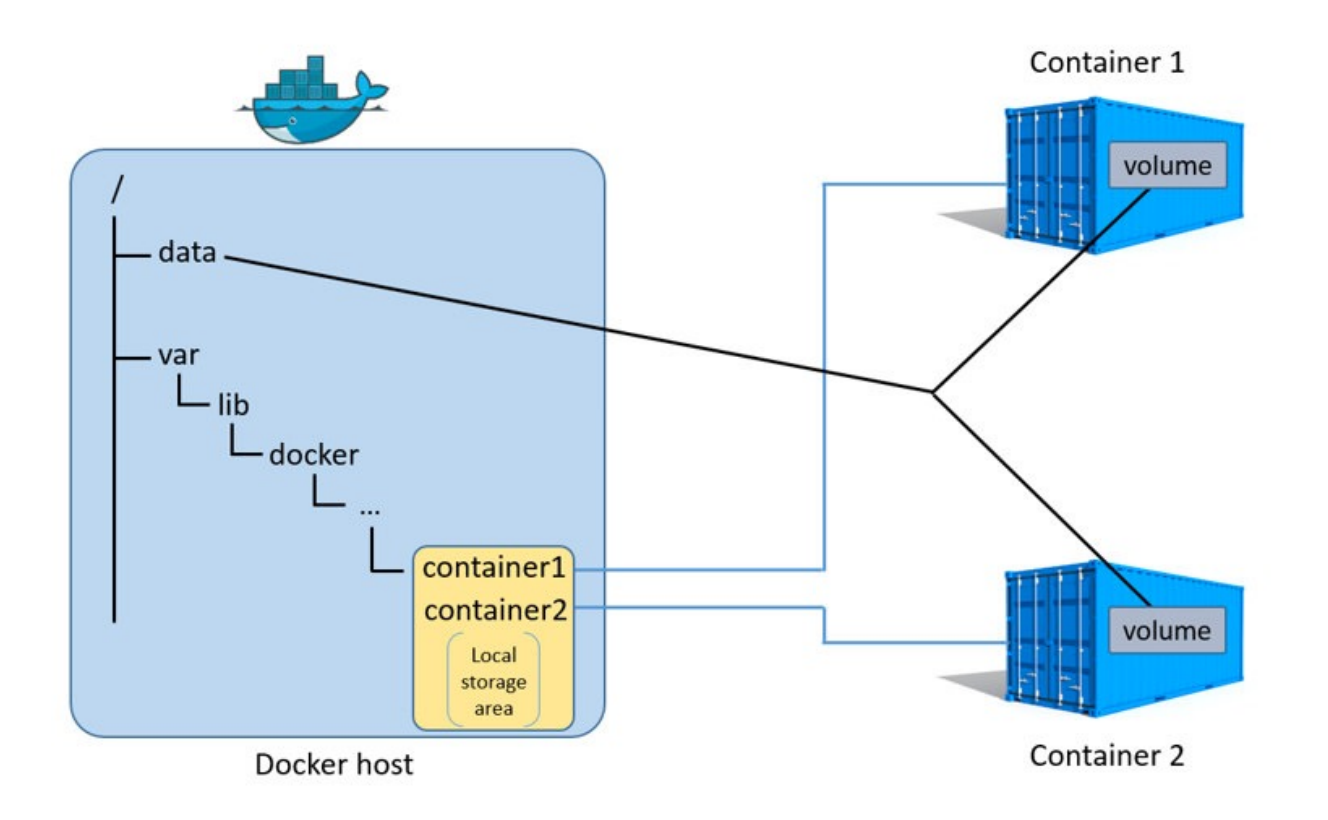

Docker volumes allow containers to mount the host's file system.

\$ docker **run** -d -P --name web -v /data:/data training/webapp python app.py

This will mount the host's /data directory to the /data directory in the container.

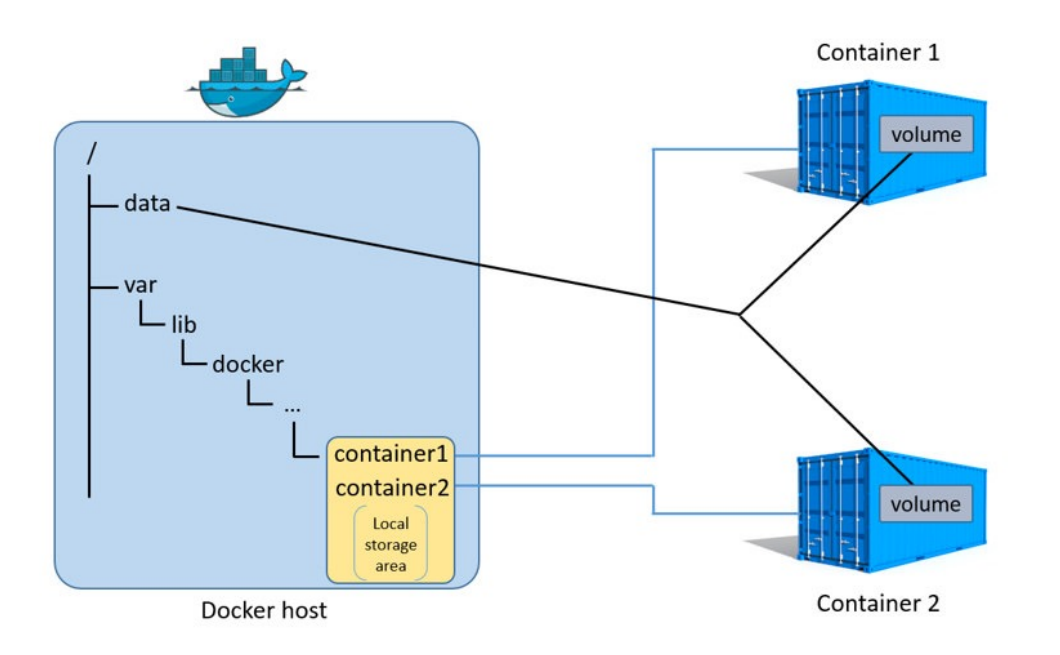

# **Docker Big Picture**

Some slides courtesy of http://www.slideshare.net/dotCloud/docker-intro-november

#### **Docker**

- Docker replaces the need for DIY containers
- Docker uses LXC containerization + AuFS
	- AuFS lets Docker containers share common files
	- AuFS also allows you to have efficient version control of container images

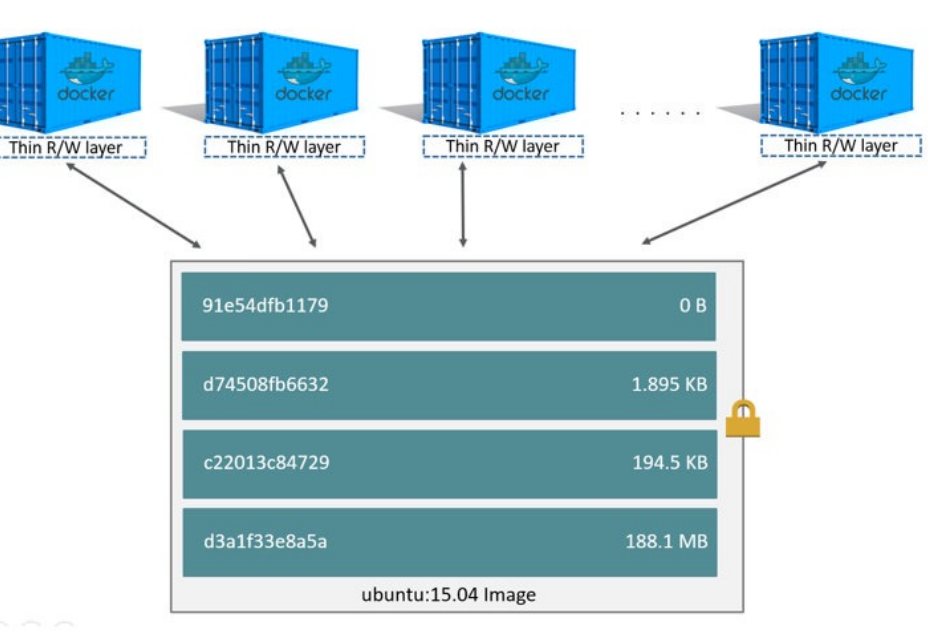

Because each container has its own thin writable container layer, and all changes are stored in this container layer, multiple containers can share access to the same underlying image and yet have their own data state.

#### **Docker Goals**

- Package an application and all its dependencies in a single container.
- Shield applications from host OS dependencies
- Shield applications from other applications' conflicting dependencies.
- Provide standard docker images for common applications.
- Allow you to assemble containers into composite applications

#### **Docker and Microservices**

- You can pack a lot of docker containers into a host computer without adding a lot of virtualization overhead.
- Sounds like a good fit for microservices.
	- One microservice per container

## **Why are Docker containers lightweight?**

App Bins/ Libs App A' Bins/ Libs VMs App **Guest** OS Bins/ Libs **Guest** OS **Guest** OS

Every app, every copy of an app, and every slight modification of the app requires a new virtual server

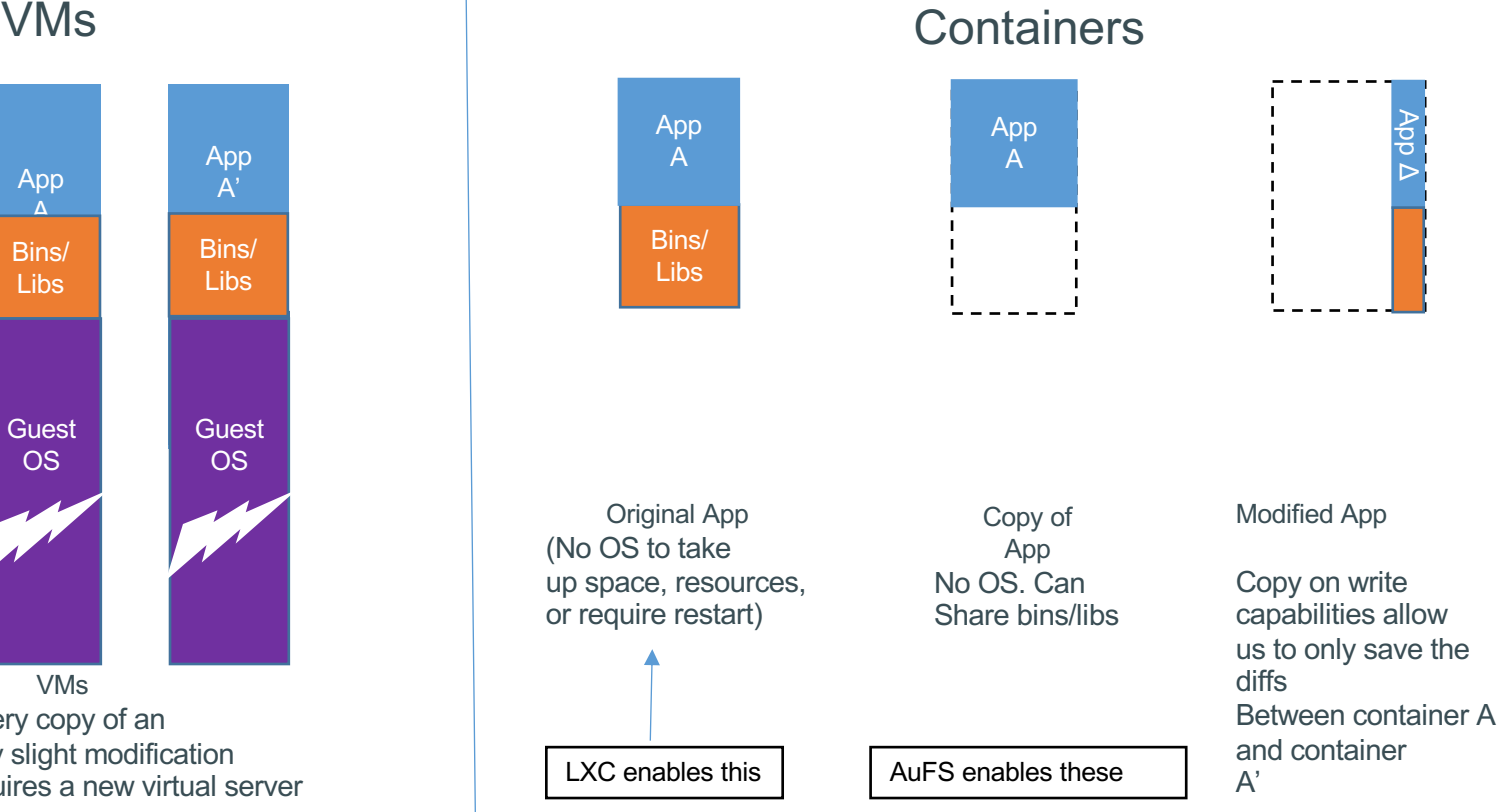

#### **Changes and Update** https://docs.docker.com/storage/storagedriver/

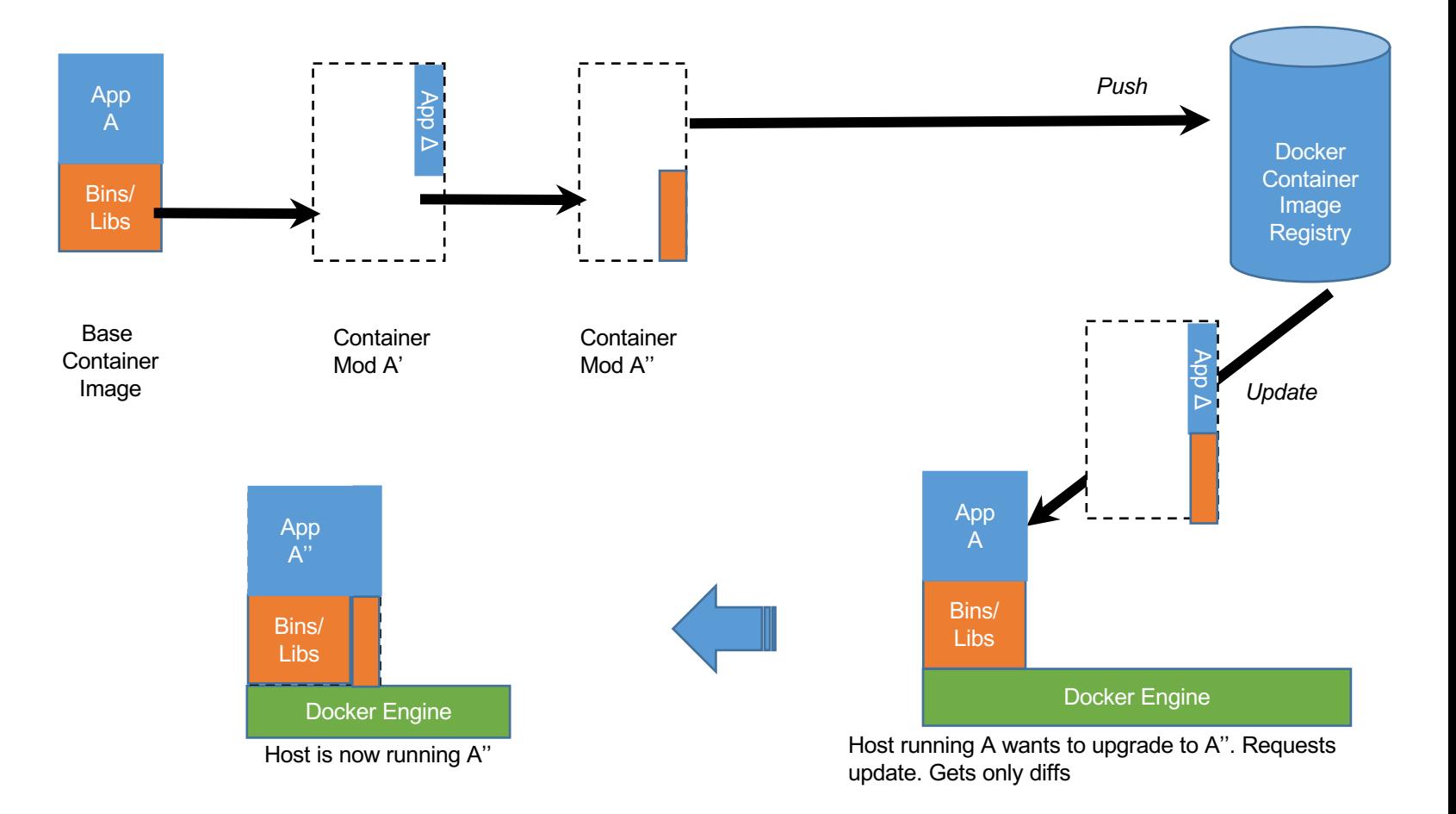

#### **Docker: Infrastructure as Code**

- In short, Docker lets you define in script files everything about each of your microservices.
- Combine this with CI/CD systems to deploy EACH microservice.
	- Your development to test to production environments should be identical and reproducible.
	- Testing and production deployments for each service should be infinitely clone-able.
- This is not elasticity, but it is a prerequisite.
- Docker and other containers have much less overhead

# **Project 2 (more to come)**

- Using a tool such as JMeter, evaluate the scaling of your system
- Using JMeter or a similar tool, measure and analyze the performance of your system's throughput under incrementally increasing loads
- Test with 1, 3, and 5 replicas (fixed) of each of your services.
- At what point does your system fail?
- What about your system failed?
- Test your system with elastic resource management (that is, system grows under load, contracts when resources are not needed).
- Inject failures and demonstrate that your system continues to function with JMeter-created or similar loads.